# **FIŞA DISCIPLINEI\***

#### **1. Date despre program**

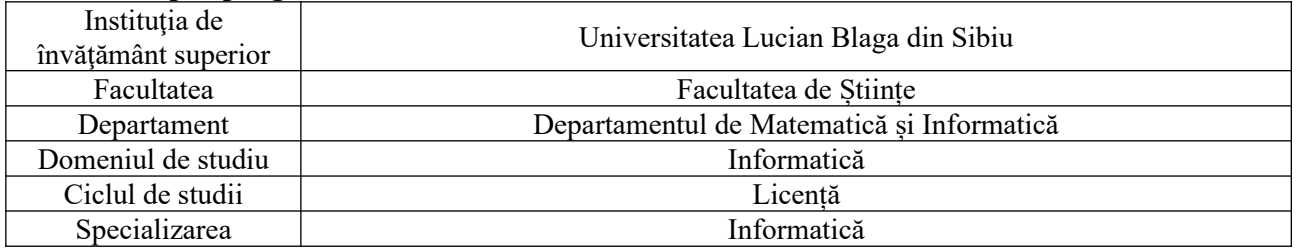

### **2. Date despre disciplină**

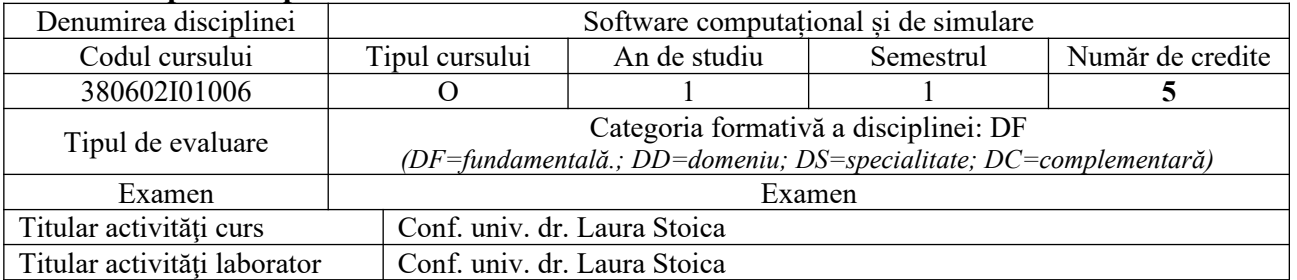

### **3. Timpul total estimat**

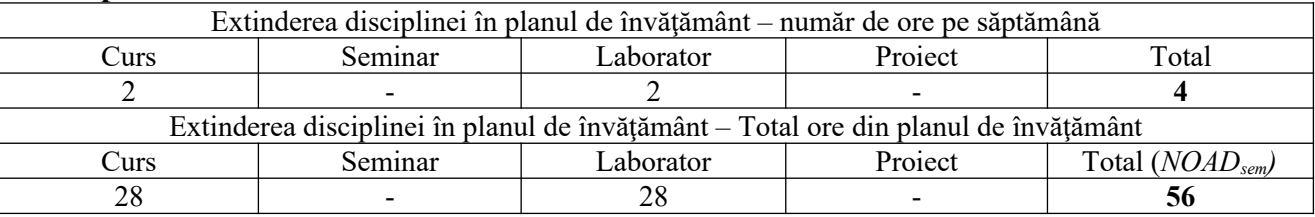

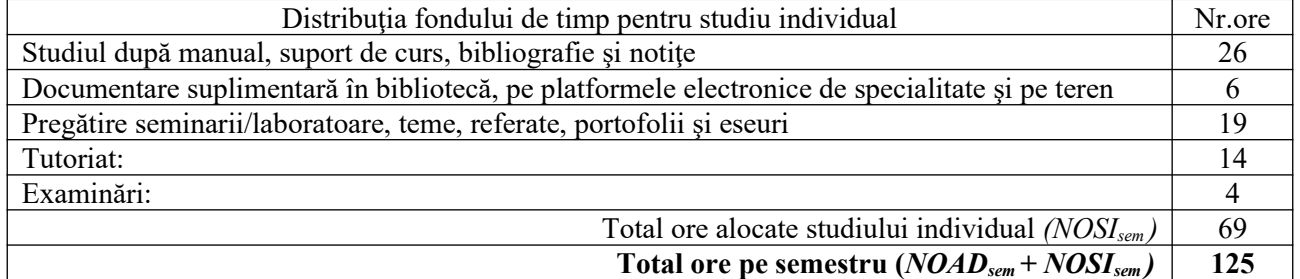

### **4. Precondiţii** (acolo unde este cazul)

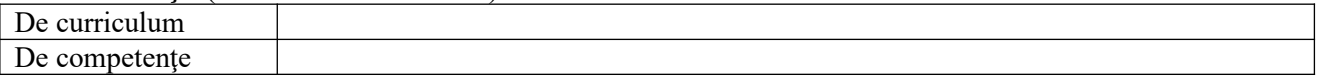

## **5. Condiţii** (acolo unde este cazul)

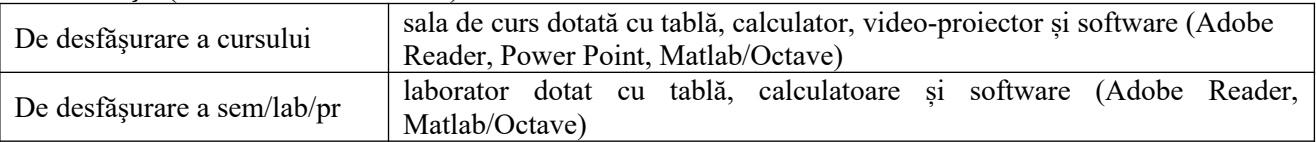

### **6. Competenţe specifice acumulate**

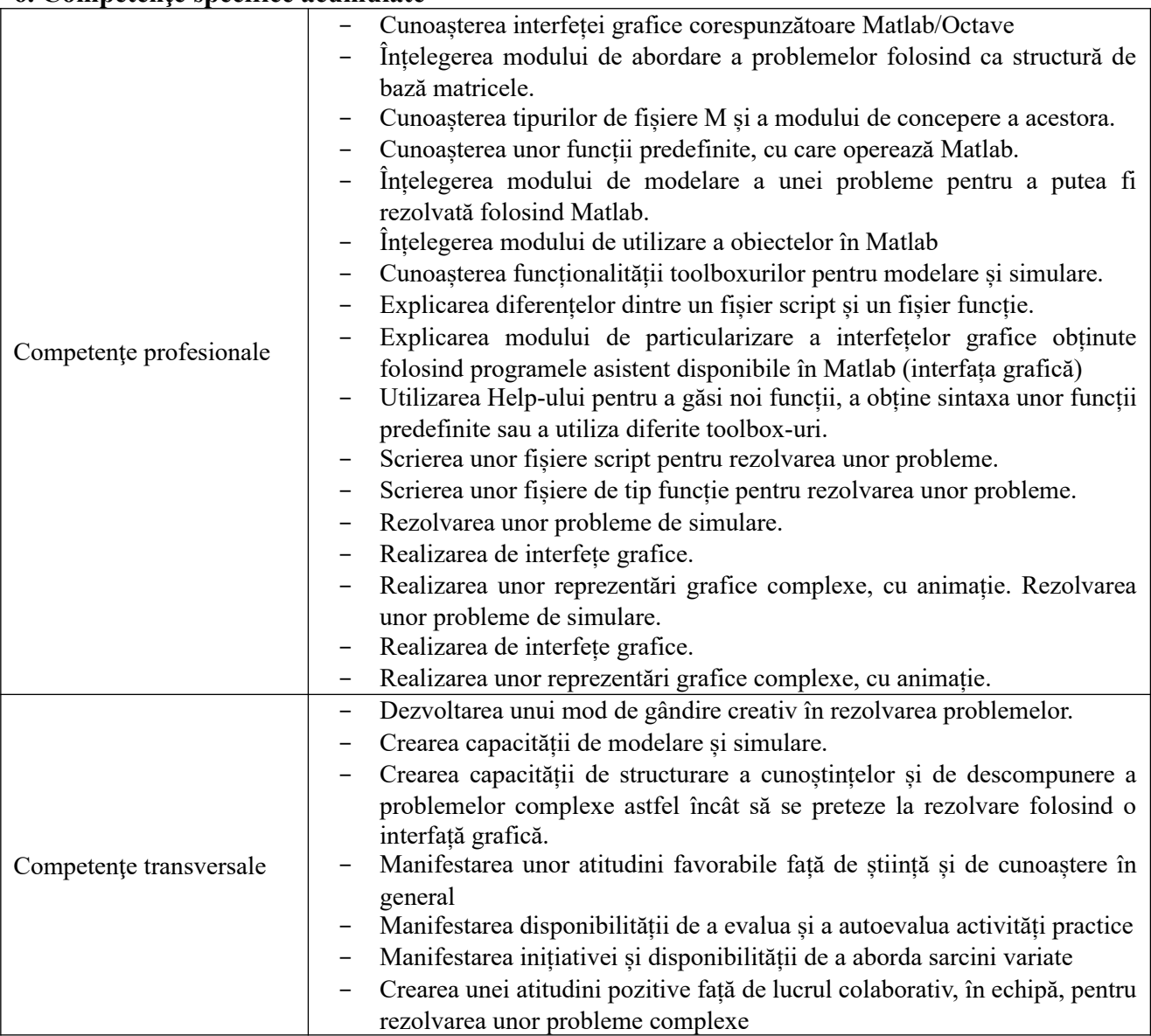

# **7. Obiectivele disciplinei** (reieşind din grila competenţelor specifice acumulate)

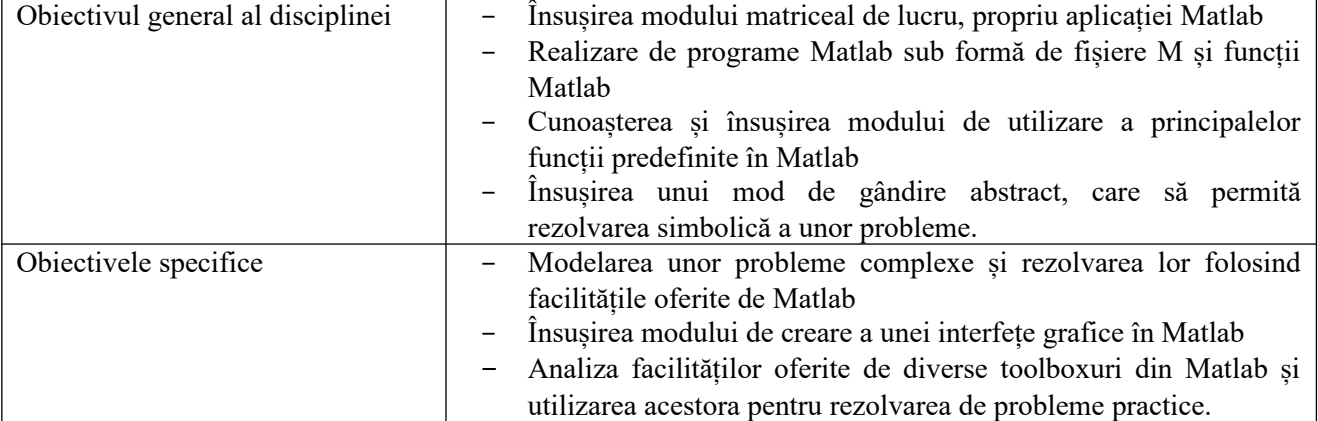

## **8. Conţinuturi**

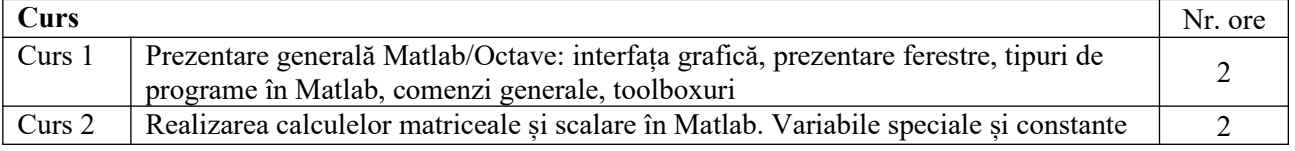

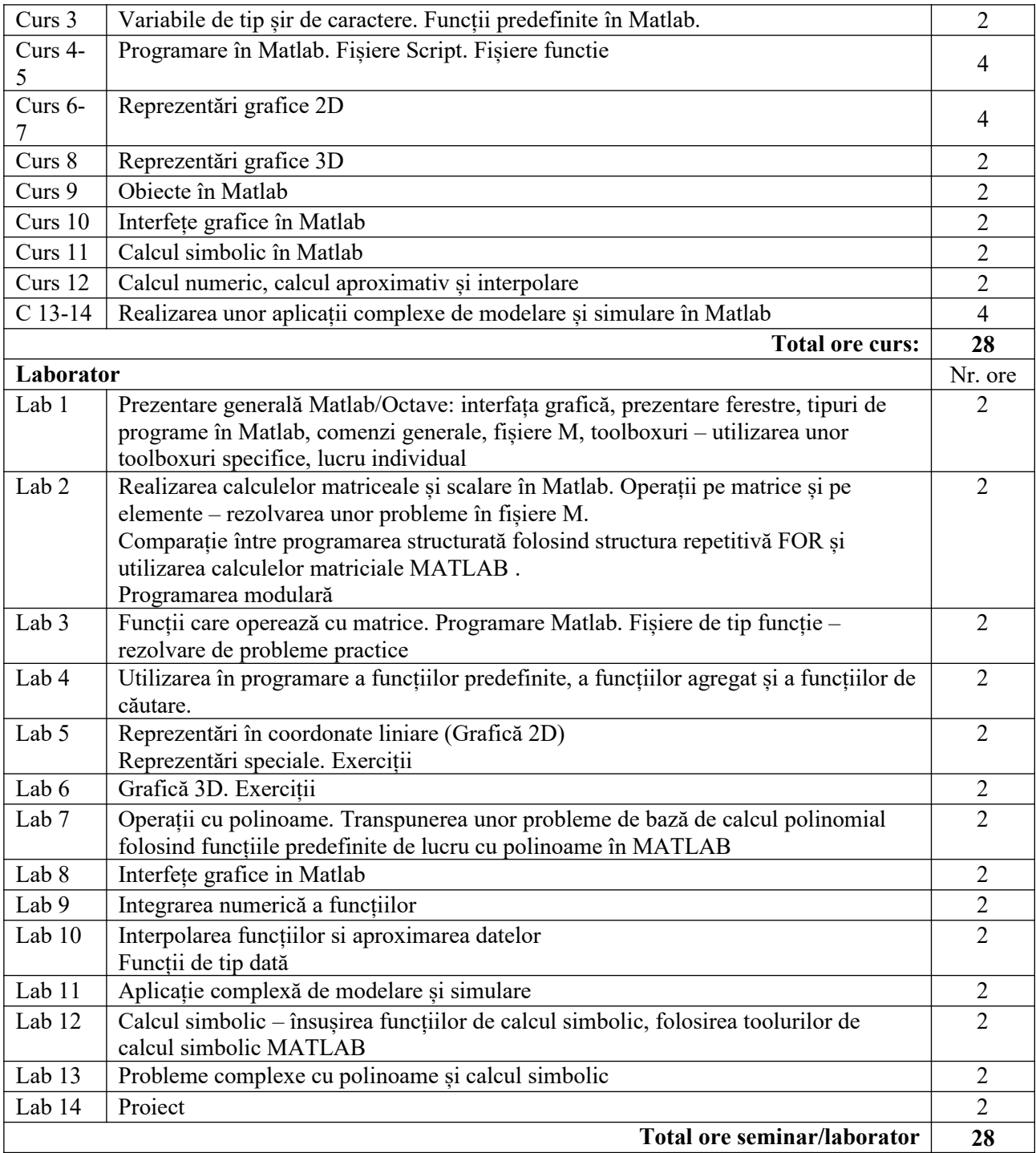

#### **Metode de predare**

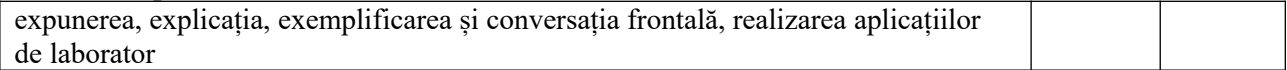

#### **Bibliografie**

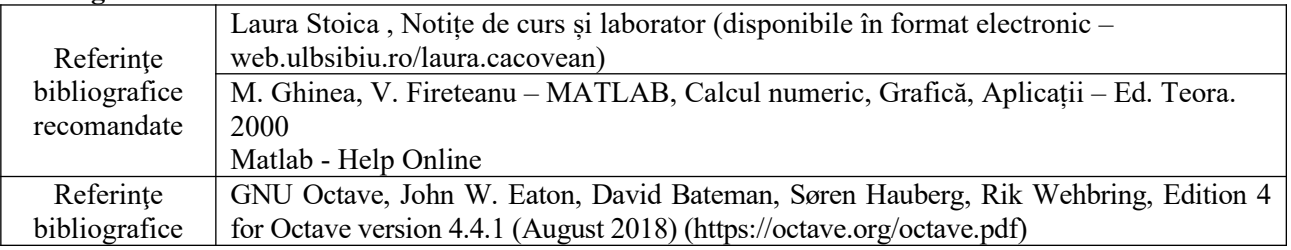

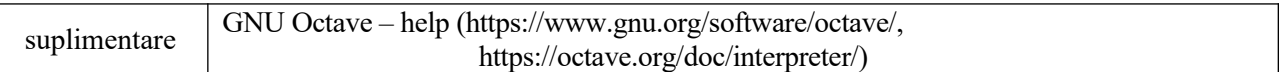

#### **9. Coroborarea conţinuturilor disciplinei cu aşteptările reprezentanţilor comunităţii epistemice, asociaţiilor profesionale şi angajatorilor reprezentativi din domeniul aferent programului**

Coroborarea continutului disciplinei cu asteptările angajatorilor se realizează prin contacte periodice cu aceştia în vederea analizei şi identificarea soluţiilor optime pentru rezolvarea problemei. Sistemele Matlab/Octave pot fi utilizate cu succes pentru realizarea unor aplicații complexe de modelare și simulare prin calcul simbolic, calcul numeric, calcul aproximativ și interpolare, primitive grafice pentru reprezentări 2D şi 3D.

### **10. Evaluare**

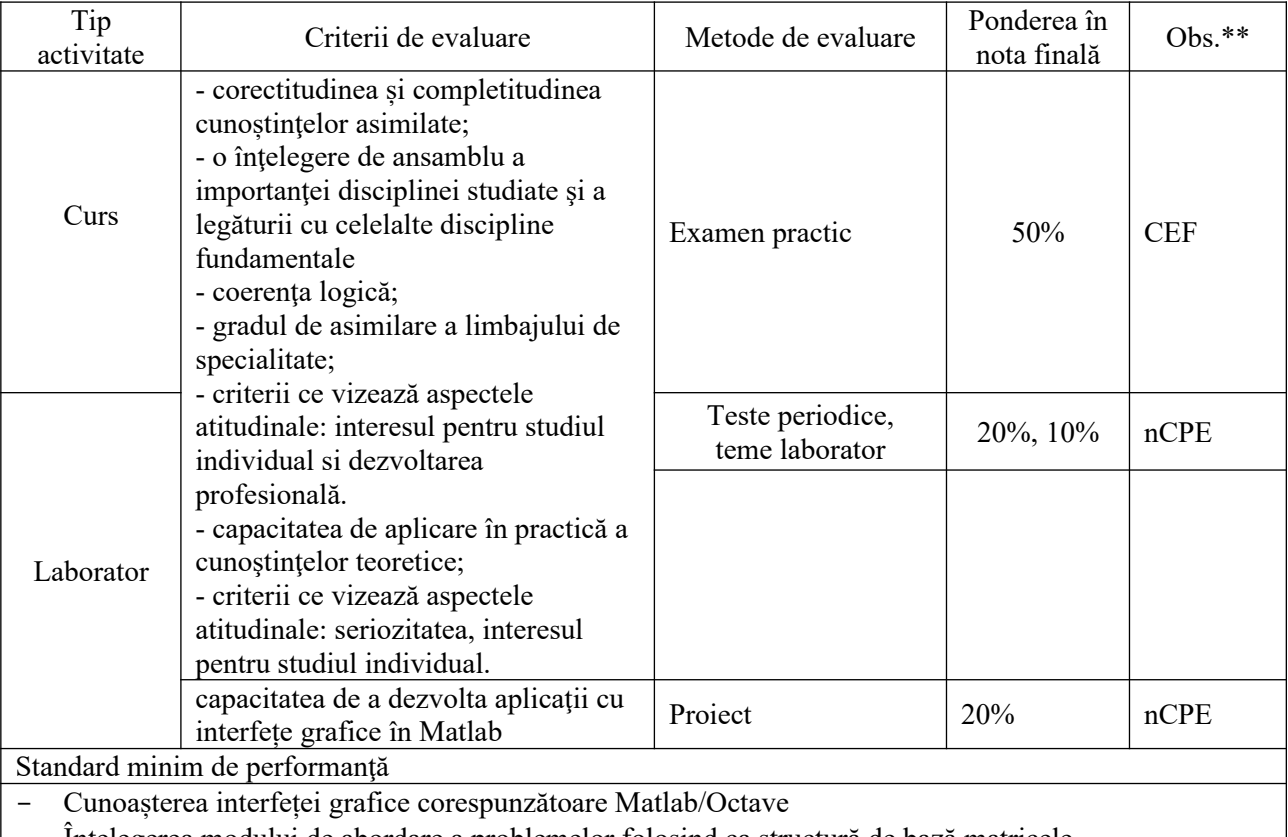

- Înțelegerea modului de abordare a problemelor folosind ca structură de bază matricele.

- Cunoașterea tipurilor de fișiere M și a modului de concepere a acestora.

- Cunoașterea unor funcții predefinite, cu care operează Matlab

- Cunoașterea modului de particularizare a interfețelor grafice obținute folosind programele asistent disponibile în Matlab (GUI)

#### (\*) **Fişa disciplinei cuprinde componente adaptate persoanelor cu dizabilităţi, în funcţie de tipul şi gradul acestora.**

(\*\*) CPE – condiţionează participarea la examen; nCPE – nu condiţionează participarea la examen; CEF condiţionează evaluarea finală;

#### Data completării: 26.09.2018 Data avizării în Departament:……………………………….

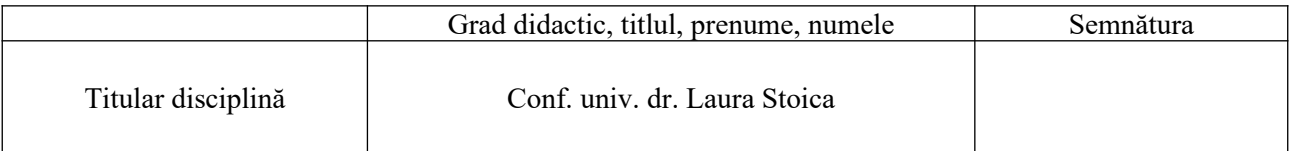